Pour chacune des affirmations suivantes, indiquer si elle est vraie ou fausse en justifiant la réponse. Une réponse non justifiée ne sera pas prise en compte.

1. On considère la suite  $(u_n)$  définie par

$$
u_0 = 6
$$
 et pour tout entier naturel *n*,  $u_{n+1} = \frac{3}{4}u_n + 1$ .

**Affirmation 1 :** Pour tout entier naturel *n*,  $u_n = 2\left(\frac{3}{4}\right)^n + 4$ .

- **2.** Soit  $(t_n)$  une suite géométrique de premier terme  $t_0 = 2$  et de raison  $\frac{1}{4}$ . On appelle  $S_n$  la somme des  $n+1$  premiers termes de la suite  $(t_n)$ , soit  $S_n = t_0 + t_1 + ... + t_n$ . **Affirmation 2:** La suite  $(S_n)$  a pour limite  $+\infty$ .
- **3.** On définit la suite  $(c_n)$ , pour tout entier naturel *n* non nul, par

$$
c_n = 1 + \frac{\cos(n)}{n}.
$$

**Affirmation 3 :** La suite  $(c_n)$  est convergente.

**4.** Dans un repère orthonormé  $(0; \vec{i}, \vec{j}, \vec{k})$  de l'espace, on considère les points A(1; 2; 0),  $B(3; 0; 6)$ ,  $C(6; -1; 9)$  et  $D(-4; 4; -6)$ .

Affirmation 4 : Les droites (AB) et (CD) sont sécantes.

**5.** L'espace est muni du repère orthonormé  $(0; \vec{i}, \vec{j}, \vec{k})$ . Soit  $\mathcal P$  le plan passant par A(1;2;0) et de vecteur normal  $\overrightarrow{n}$  (6 ; 4 ; -1).

Soit  $\mathcal{D}$  la droite de représentation paramétrique  $\begin{cases} x = t+1 \\ y = -t-1 \\ z = 2t+3 \end{cases}$ ,  $t \in \mathbb{R}$ .

**Affirmation 5:** Le plan  $\mathcal P$  et la droite  $\mathcal D$  ne possèdent aucun point commun.

## **Exercice 2:**

On considère la suite  $(u_n)$  définie pour tout entier  $n \ge 0$  par :  $\begin{cases} u_{n+1} = 3 - \frac{10}{u_n + 4}$ <br> $u_0 = 5 \end{cases}$ 

## Partie A:

- 1. Déterminer la valeur exacte de  $u_1$  et de  $u_2$ .
- **2.** Démontrer par récurrence que pour tout entier naturel *n*,  $u_n \ge 1$ .
- **3.** Démontrer que, pour tout entier nature *n*,  $u_{n+1} u_n = \frac{(1 u_n)(u_n + 2)}{u_n + 4}$ .
- 4. En déduire le sens de variation de la suite  $(u_n)$
- **5.** Justifier que la suite  $(u_n)$  converge.

## **Partie B:**

On considère la suite  $(v_n)$  définie pour tout entier naturel *n* par  $v_n = \frac{u_n - 1}{u_n + 2}$ .

- $\mathbf{1}$ . **a.** Démontrer que  $(v_n)$  est une suite géométrique dont on déterminera la raison et le premier terme  $v_0$ .
	- **b.** Exprimer  $v_n$  en fonction de *n*. En déduire que pour tout entier naturel  $n, v_n \neq 1$ .
- **2.** Démontrer que pour tout entier naturel *n*,  $u_n = \frac{2v_n + 1}{1 v_n}$ .
- **3.** En déduire la limite de la suite  $(u_n)$ .

## Partie C:

On considère l'algorithme ci-contre.

- 1. Après exécution de l'algorithme, quelle valeur est contenue dans la variable  $n$ ?
- 2. À l'aide des parties A et B, interpréter cette valeur.

 $u \leftarrow 5$  $n \leftarrow 0$ Tant que  $u \ge 1,01$  $n \leftarrow n+1$  $u \leftarrow 3 -$ Fin du Tant que

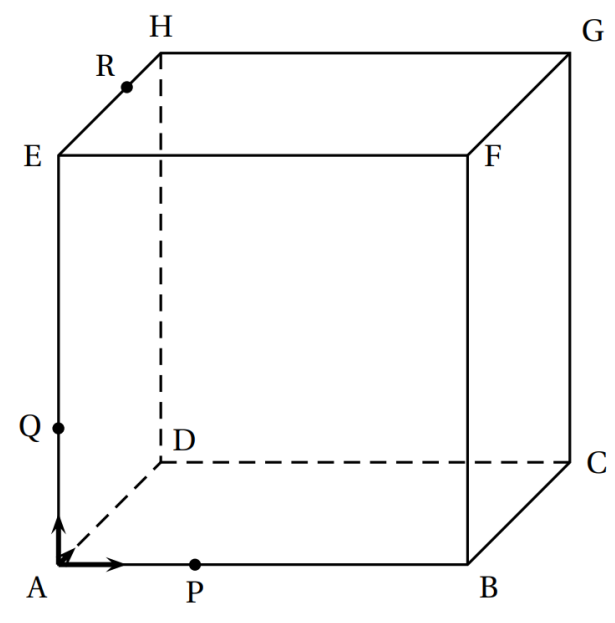

Dans l'espace, on considère un cube ABC-DEFGH de centre  $\Omega$  et d'arête de longueur 6. Les points P, Q et R sont définis par :

$$
\overrightarrow{AP} = \frac{1}{3}\overrightarrow{AB}, \overrightarrow{AQ} = \frac{1}{3}\overrightarrow{AE} \text{ et } \overrightarrow{HR} = \frac{1}{3}\overrightarrow{HE}.
$$

Dans tout ce qui suit on utilise le repère orthonormé  $[A; \overrightarrow{i}, \overrightarrow{j}, \overrightarrow{k}]$  avec :

$$
\vec{i} = \frac{1}{6} \overrightarrow{AB}, \vec{j} = \frac{1}{6} \overrightarrow{AD} \text{ et } \vec{k} = \frac{1}{6} \overrightarrow{AE}.
$$

Dans ce repère, on a par exemple :

 $B(6; 0; 0), F(6; 0; 6)$  et R(0; 4; 6).

- **a.** Donner, sans justifier, les coordonnées des points P, Q et  $\Omega$ . 1.
	- **b.** Déterminer les nombres réels b et c tels que  $\overrightarrow{n}(1 ; b ; c)$  soit un vecteur normal au plan (PQR).
	- c. En déduire qu'une équation du plan (PQR) est :  $x y + z 2 = 0$ .
- **a.** On note  $\Delta$  la droite perpendiculaire au plan (PQR) passant par le point  $\Omega$ , centre du  $2.$ cube.

Donner une représentation paramétrique de la droite  $\Delta$ .

- **b.** En déduire que la droite  $\Delta$  coupe le plan (PQR) au point I de coordonnées  $\left(\frac{8}{3}, \frac{10}{3}, \frac{8}{3}\right)$ .
- c. Calculer la distance  $\Omega I$ .
- 3. On considère les points  $J(6; 4; 0)$  et  $K(6; 6; 2)$ .
	- **a.** Justifier que le point J appartient au plan (PQR).
	- **b.** Vérifier que les droites  $JK$  et  $(QR)$  sont parallèles.